## **Appendix B: List of tools**

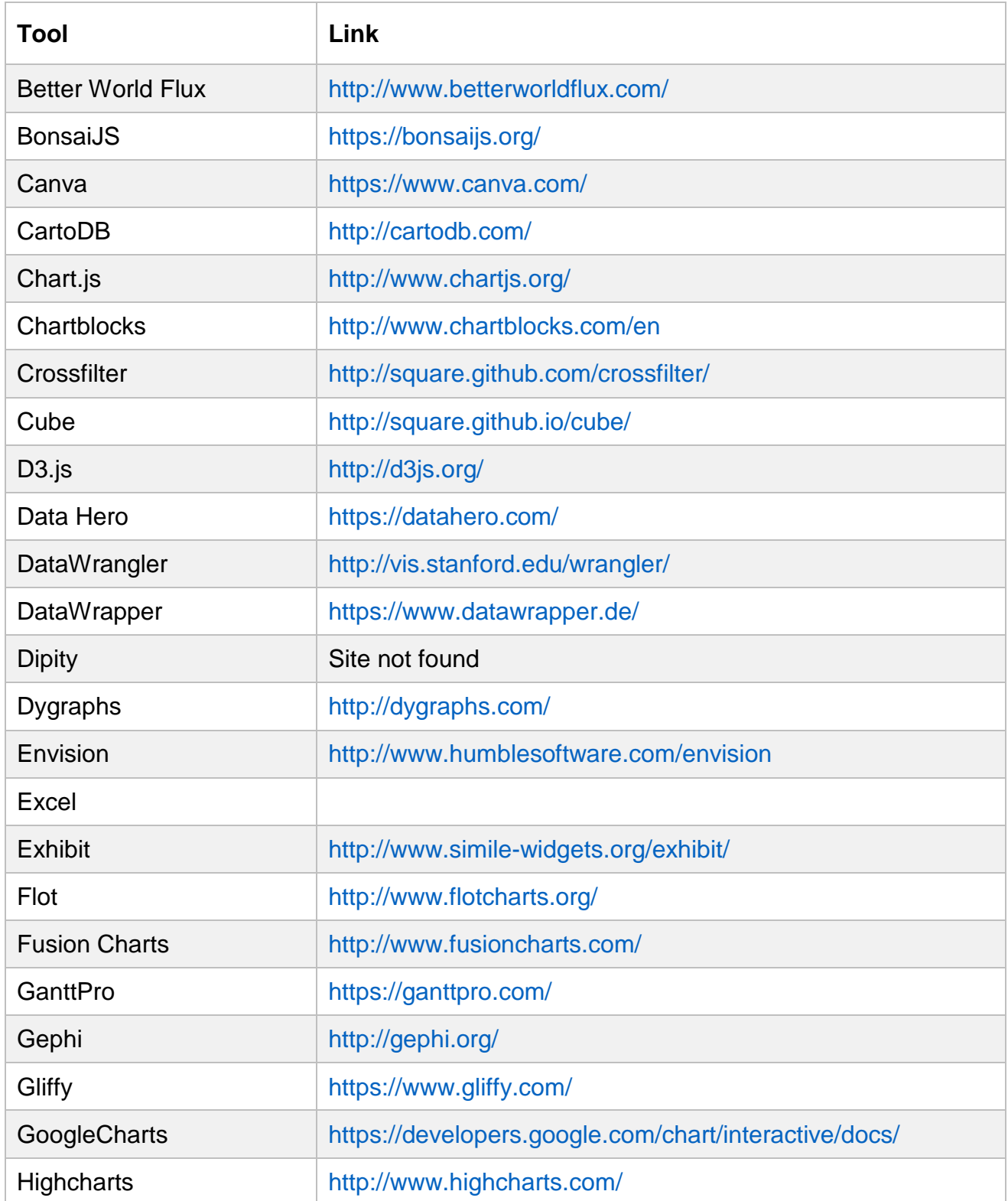

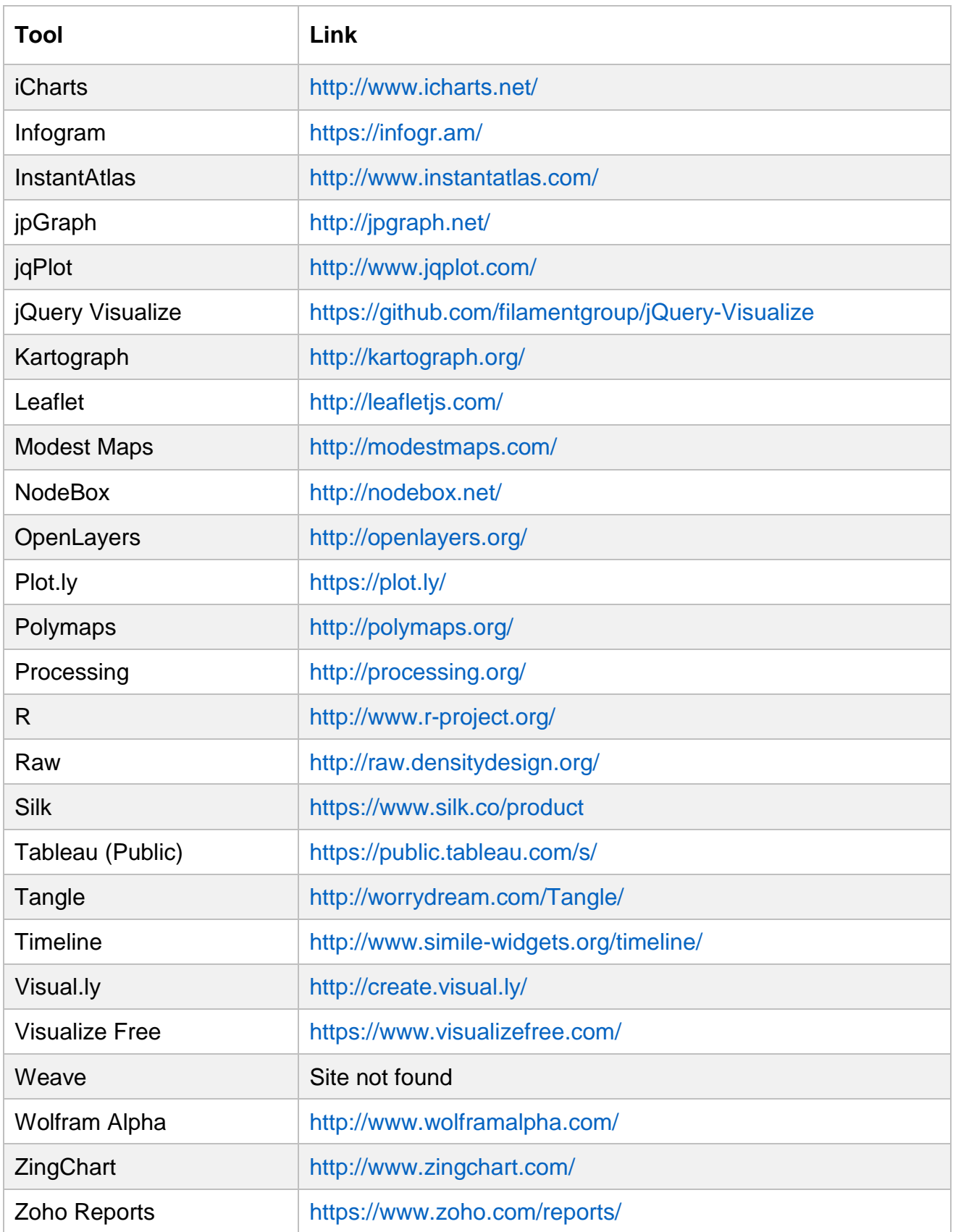